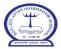

### SKM's JASHBHAI MAGANBHAI PATEL COLLEGE OF COMMERCE

Off. M.G. Road, Near Azad Maidan, Goregaon (w), Mumbai – 400104.

# NOTICE FOR SY & TY (B.Com/BSC I.T./BMS/BAF)

# ADMISSION 2023-24 ADMISSION SCHEDULE

| TY (BCOM/BSc I.T./BMS/BAF) | /                                            |          |
|----------------------------|----------------------------------------------|----------|
| SY (BCOM/BSc I.T./BMS/BAF) | 7 <sup>th</sup> & 8 <sup>th</sup> June, 2023 | 12.00 pm |

#### Before the Admission:

✓ Kindly ensure the *mobile number reflecting in students Edusprint+ App is in service*. Request to update the mobile number has been approved and is updated in the database. *Updated Mobile number is a must* since the admission form will be generated only on the registered mobile number in Edusprint.

#### During the Admission: (Form Filing) – Blended Procedure – Online & Offline:

- ✓ Keep the following documents ready in Hard Copy as well as in scanned (PDF) form.
- ✓ Requisite Documents are as under:

| Student's Photograph                                                      | Hard Copy & Soft Copy |  |  |
|---------------------------------------------------------------------------|-----------------------|--|--|
| Signature                                                                 | Soft Copy             |  |  |
| Latest Lower Semester Marksheet/Consolidated Result                       |                       |  |  |
| <ul> <li>Sem I &amp; II Marksheet – for Admission to SY</li> </ul>        | Hard Copy & Soft Copy |  |  |
| • Sem I, II, III & IV – for Admission to TY                               |                       |  |  |
| HSC Leaving Certificate                                                   | Hard Copy & Soft Copy |  |  |
| Aadhar Card                                                               | Hard Copy & Soft Copy |  |  |
| Caste Certificate                                                         |                       |  |  |
| (In case, claiming fees concession)                                       | Hard Copy & Soft Copy |  |  |
| <b>Note:</b> Students of such category kindly contact Mr. Vinesh Matal in |                       |  |  |
| the college office (ground floor) before submitting your form.            |                       |  |  |

- ✓ After successfully submitting the online form, take print of the form and attach all the required documents applicable as mentioned above and visit the college for offline submission of your filled form.
- ✓ The printed form will be verified & signed by the admission committee.
- ✓ The fees option will be enabled by the office staff. (*Please note: Cash or DD will NOT be accepted*; *Payment can be made only with the onscreen modes available.*)

#### After Submission of the Admission form:

- ✓ Use the Same Mobile number & Security Code to re-login and check the status of your Application form.
- ✓ If the **Pay Fees** option is enabled, pay the fees within 24Hours & Confirm your Admission.
- ✓ Fees Receipt will be generated in the Edusprint+ App within 24 hours of Successful transaction.

# Fees Structure 2023-24

|            | Ist         | IInd        | Total  | Reserved |             | Ist         | IInd        | Total  | Reserved |
|------------|-------------|-------------|--------|----------|-------------|-------------|-------------|--------|----------|
|            | Installment | Installment | Fees   | Category |             | Installment | Installment | Fees   | Category |
| SYBCOM     | -           | -           | 5,430  | 535      | TYBCOM (MR) | -           | -           | 5,980  | 1,085    |
|            |             |             |        |          | TYBCOM (CA) | 5,980       | 3,000       | 8,980  | 1,785    |
| SYBSC I.T. | 12,750      | 10,785      | 23,535 | 935      | TYBSC I.T.  | 13,150      | 12,135      | 25,285 | 1,185    |
| SYBMS      | 8,800       | 7,935       | 16,735 | 535      | TYBMS       | 9,800       | 7,685       | 17,485 | 785      |
| SYBAF      | 9,100       | 8,335       | 17,435 | 935      | TYBAF       | 9,050       | 8,735       | 17,785 | 785      |

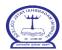

## SKM's JASHBHAI MAGANBHAI PATEL COLLEGE OF COMMERCE

Off. M.G. Road, Near Azad Maidan, Goregaon (w), Mumbai – 400104.

# **ADMISSION PROCEDURE OF SY & TY**

## FOR THE ACADEMIC YEAR 2023-24.

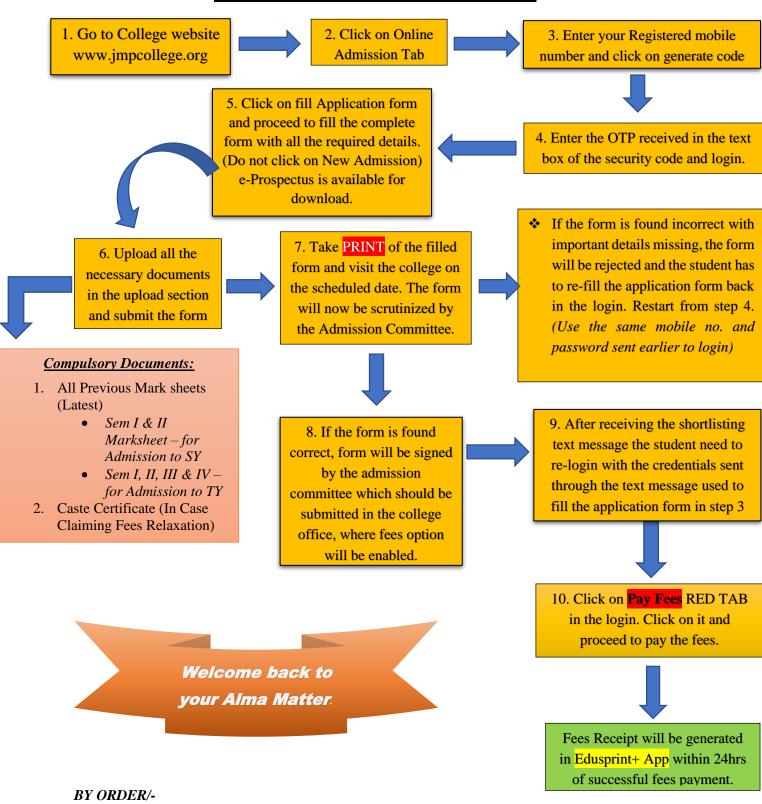